# **+ AUTODOC CLUB**

Jak wymienić świece zapłonowe w **OPEL Corsa D Hatchback (S07)** - poradnik naprawy

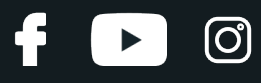

#### **PODOBNY FILMIK INSTRUKTAŻOWY**

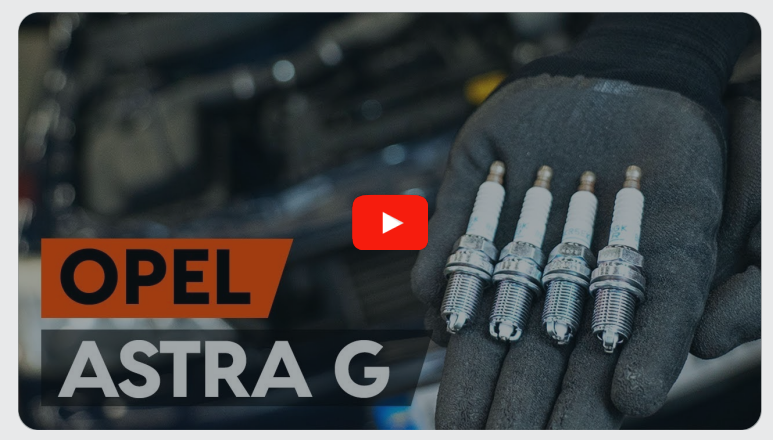

Niniejszy film przedstawia procedurę wymiany podobnej części samochodowej w innym pojeździe

### **Ważne!**

Procedura wymiany może być stosowana dla: OPEL Corsa D Hatchback (S07) 1.4 (L08, L68), OPEL Corsa D Hatchback (S07) 1.4 LPG (L08, L68), OPEL Corsa D Hatchback (S07) 1.2 LPG (L08, L68), OPEL Corsa D Hatchback (S07) 1.2 (L08, L68), OPEL Corsa D Hatchback (S07) 1.2 LPG

Kolejne kroki mogą się różnić w zależności od konstrukcji samochodu.

Niniejszy poradnik został stworzony w oparciu o procedurę wymiany podobnej części samochodowej w: OPEL Astra G CC (T98) 1.2 16V (F08, F48)

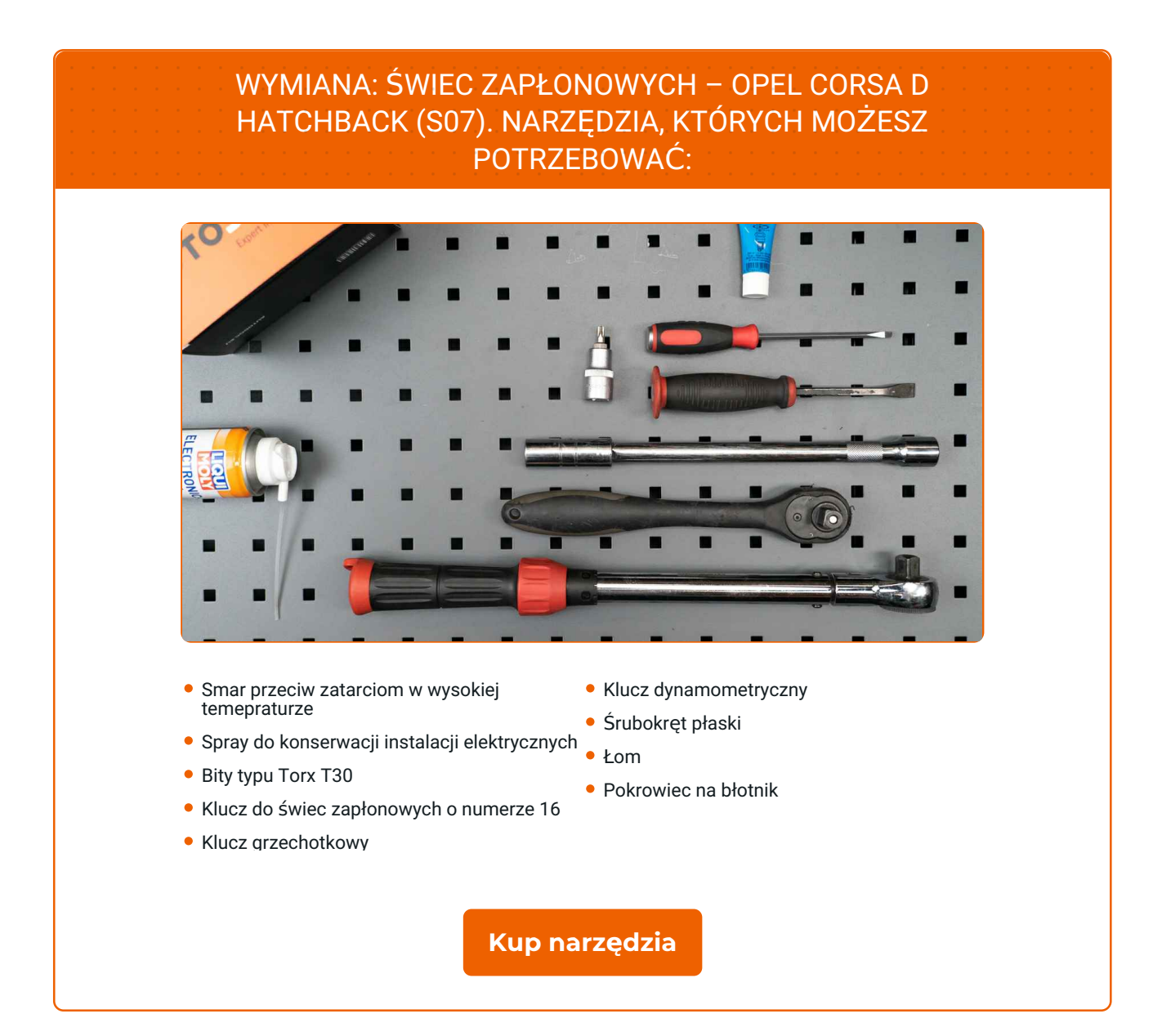

(ි

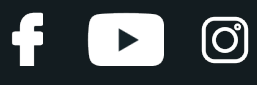

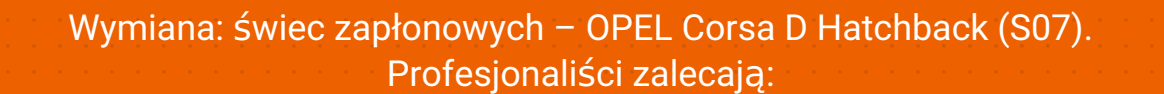

Procedura wymiany jest taka sama dla wszystkich świec zapłonowych.

Ostrzeżenie! Zgaś silnik przed rozpoczęciem jakiejkolwiek pracy – OPEL Corsa D Hatchback (S07).

# **WYMIANĘ NALEŻY PRZEPROWADZAĆ W TEJ KOLEJNOŚCI:**

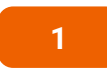

Otwórz maskę. Skorzystaj z osłony chroniącej zderzak w celu zapobiegnięcia uszkodzenia powłoki lakierniczej oraz plastikowych elementów samochodu.

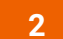

Zdejmij pokrywę silnika.

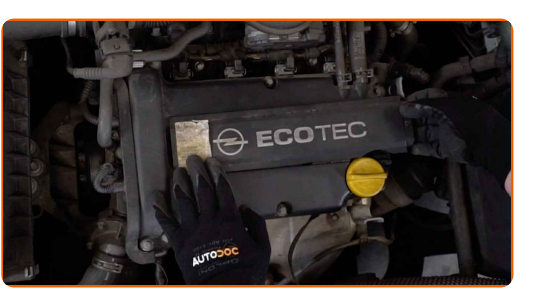

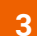

Odczep złącze od cewki zapłonowej. Skorzystaj z wkrętaka płaskiego.

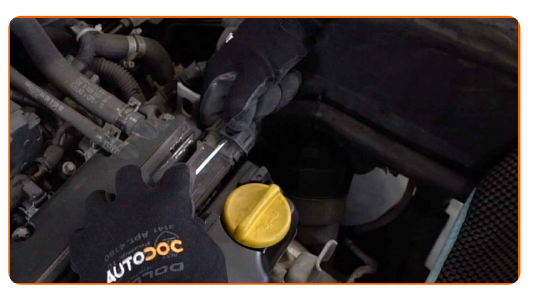

**4**

Odkręć wspornik cewki zapłonowej. Skorzystaj z klucza typu Torx T30. Skorzystaj z klucza grzechotkowego.

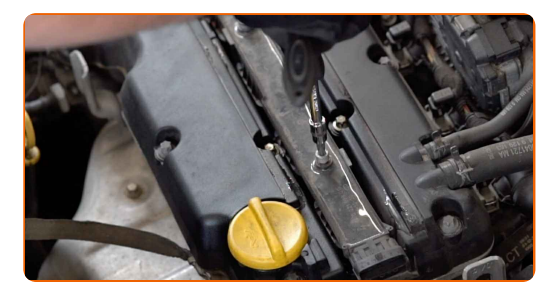

# + AUTODOC CLUB

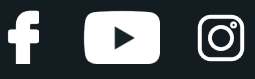

**5**

Podważ cewkę zapłonową. Użyj łomu.

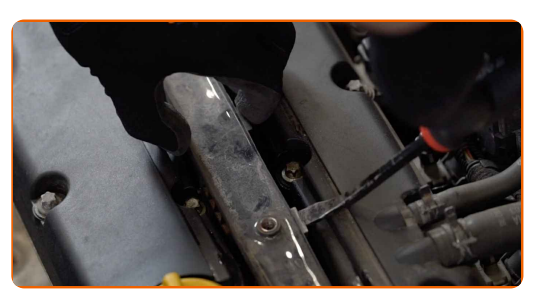

**6** Wyciagnij cewk<sup>ę</sup> zapłonow<sup>ą</sup> <sup>z</sup> otworu <sup>ś</sup>wiecy zapłonowej.

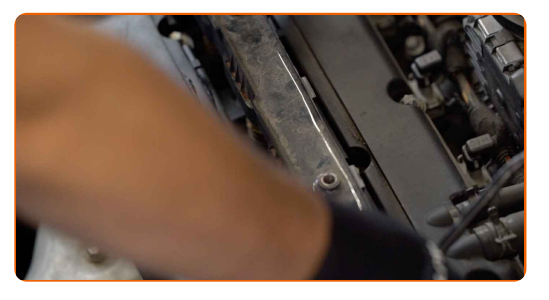

**7**

Usuń brud, pył i cząstki zanieczyszczeń z wnętrza gniazd świec zapłonowych.

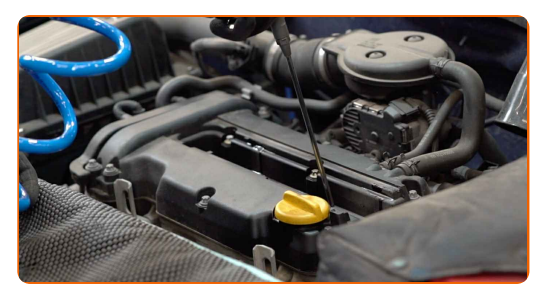

**8** Wykręć <sup>ś</sup>wiece zapłonowe. Skorzystaj <sup>z</sup> klucza do <sup>ś</sup>wiec zapłonowych <sup>o</sup> numerze #16. Skorzystaj <sup>z</sup> klucza grzechotkowego.

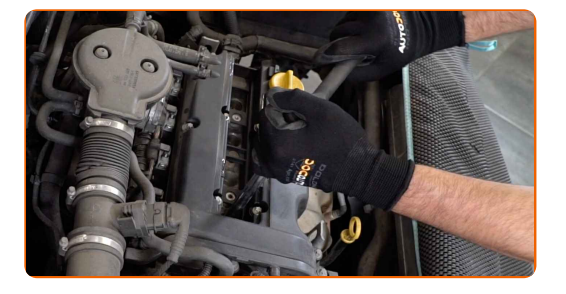

**9** Wyciągnij <sup>ś</sup>wiec<sup>ę</sup> zapłonową.

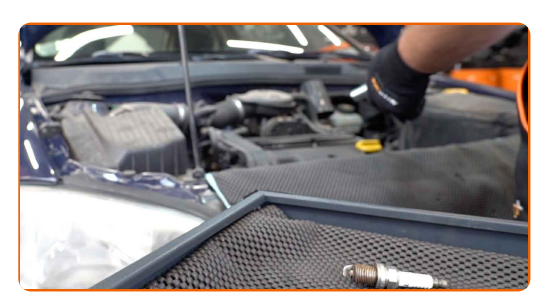

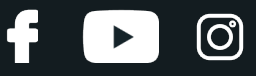

**10**

Zastosuj cienką warstwę specjalnego smaru przeciw zatarciom przy wysokich temperaturach na gwinty nowej świecy zapłonowej.

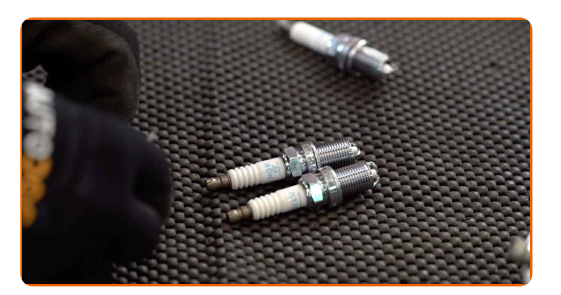

**11**

Zamontuj nowe świece zapłonowe w gniazdach.

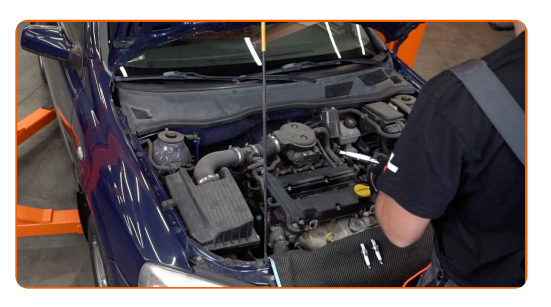

**12** Wkręć nowe <sup>ś</sup>wiecy <sup>i</sup> zaciągnij je. Skorzystaj <sup>z</sup> klucza do <sup>ś</sup>wiec zapłonowych <sup>o</sup> numerze #16. Skorzystaj <sup>z</sup> klucza dynamometrycznego. Dokręć do go momentu 24 Nm.

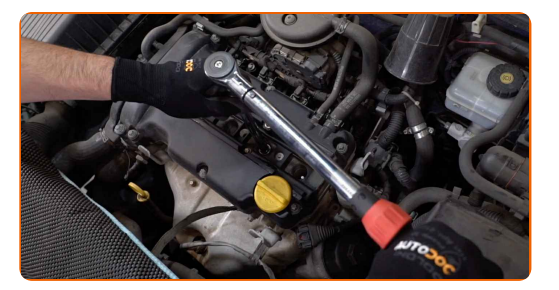

Wymiana: świec zapłonowych – OPEL Corsa D Hatchback (S07). AUTODOC zaleca:

- Nie dokręcaj świec z nadmierną siłą. Przekroczenie momentu ich dokręcania może uszkodzić gwintowe połączenie.
- Należy uważać podczas pracy z kluczem do świec zapłonowych. Ich przekrzywienie może spowodować uszkodzenie połączenia gwintowego.

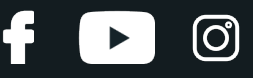

**13**

Dokładnie zamontuj cewkę zapłonową w otworze świecy zapłonowej. Upewnij się, że usłyszysz kliknięcie wskazujące na to, że została umocowana na miejscu.

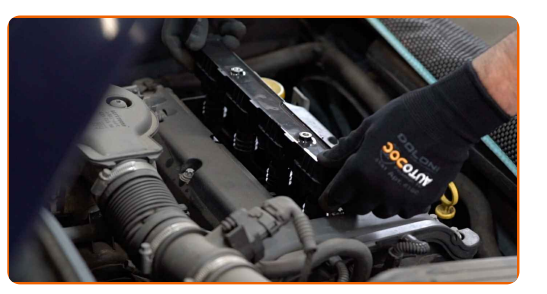

**14**

Dokręć mocowanie cewki zapłonowej. Skorzystaj z klucza typu Torx T30. Skorzystaj z klucza dynamometrycznego. Dokręć do go momentu 15 Nm.

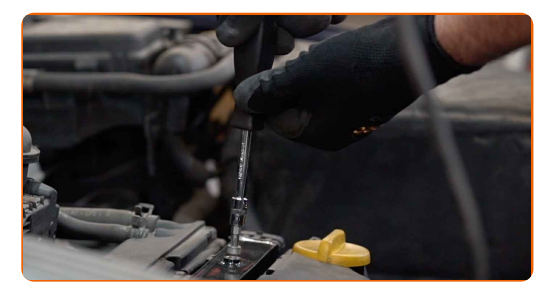

**15**

Oczyść złączę cewki zapłonowej przy pomocy sprayu do konserwacji instalacji elektrycznych. Spray ochroni styki elektryczne przed korozją, utlenieniem, a także zmniejszy rezystancję styków.

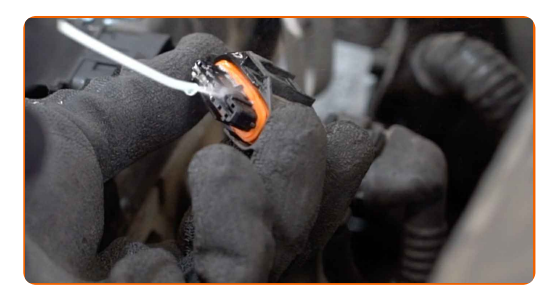

Wymiana: świec zapłonowych – OPEL Corsa D Hatchback (S07). Wskazówka:

Po zastosowaniu spreju, zaczekaj kilka minut.

# **+ AUTODOC CLUB**

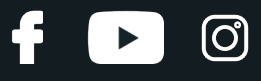

**16**

Podłącz złącze cewki zapłonowej.

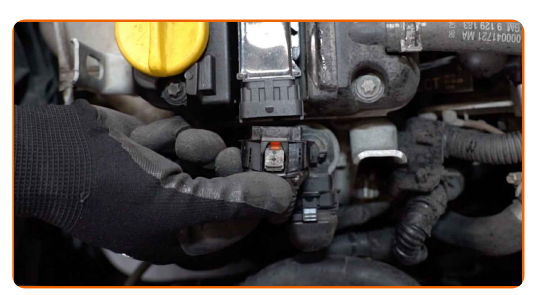

#### **17**

Zamontuj osłonę silnika i ją zabezpiecz. Upewnij się, że usłyszysz kliknięcie wskazujące na to, że została umocowana na miejscu.

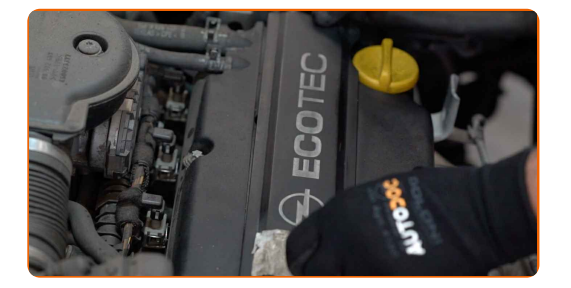

**18** <sup>W</sup>łącz silnik na kilka minut. Jest to niezbędne, aby upewni<sup>ć</sup> się, <sup>ż</sup><sup>e</sup> części odpowiednio pracują. Zga<sup>ś</sup> silnik. **19 20**

Zamknij maskę.

Zdejmij osłonę chroniącą zderzak.

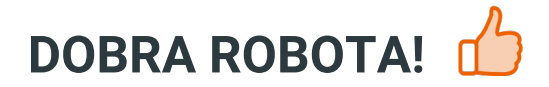

**ZOBACZ WIĘCEJ [PORADNIKÓW](https://club.autodoc.pl/manuals/opel/corsa/corsa-d?utm_source=club.autodoc.pl&utm_medium=referral&utm_campaign=vote_PDF&utm_term=pl)**

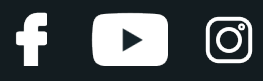

## **AUTODOC — NIEDROGIE CZĘŚCI ZAMIENNE WYSOKIEJ JAKOŚCI ONLINE**

APLIKACJA MOBILNA AUTODOC: SKORZYSTAJ Z DOSKONAŁYCH OKAZJI Z [JEDNOCZESNYM](https://interstitials.onelink.me/1036709825?pid=pdf) WGODNYM ROBIENIEM ZAKUPÓW

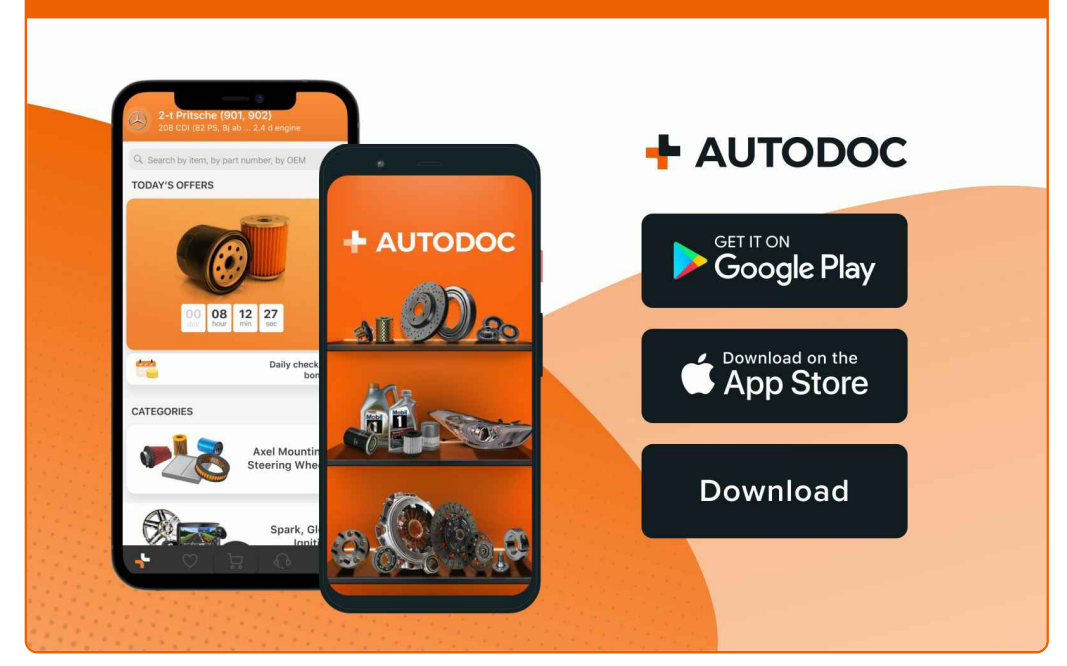

**OGROMNY WYBÓR CZĘŚCI [ZAMIENNYCH](https://www.autodoc.pl?utm_source=pdf) DO TWOJEGO SAMOCHODU**

#### **ŚWIECE ZAPŁONOWE: [SZEROKI](https://www.autodoc.pl/czesci-zapasowe/zwieca_zaplonowa-10251?utm_source=pdf) WYBÓR**

## **WYŁĄCZENIE ODPOWIEDZIALNOŚCI:**

Dokument zawiera jedynie zalecenia ogólne, które mogą okazać się pomocne podczas wykonywania prac naprawczych lub przy wymianie części. AUTODOC nie ponosi odpowiedzialności za szkody z tytułu utraconych korzyści, uszczerbku na zdrowiu bądź z tytułu szkody na mieniu, które powstały podczas naprawy lub wymiany części<br>bądź w skutek nieprawidłowego użytkowania lub błędnej interp

AUTODOC nie ponosi odpowiedzialności za ewentualne błędy i nieścisłości zawarte w tym przewodniku. Niniejsze informacje mają jedynie charakter informacyjny i nie zastępują wskazówek specjalisty.

AUTODOC nie ponosi odpowiedzialności za korzystanie ze sprzętu, narzędzi lub części samochodowych w sposób nieprawidłowy lub zagrażający zdrowiu. AUTODOC zaleca zachowanie ostrożności i przestrzeganie zasad bezpieczeństwa podczas wykonywania prac naprawczych lub wymiany części. Prosimy mieć na uwadze, że<br>części samochodowe niskiej jakości nie będą w stanie zapewnić stosowne

© Copyright 2023 Wszelkie treści – w tym teksty, zdjęcia i grafiki – chronione są prawami autorskimi. Wszelkie prawa – w szczególności prawa do kopiowania, rozpowszechniania, edytowania i tłumaczenia – stanowią własność AUTODOC SE.